Special Relativity Calculator

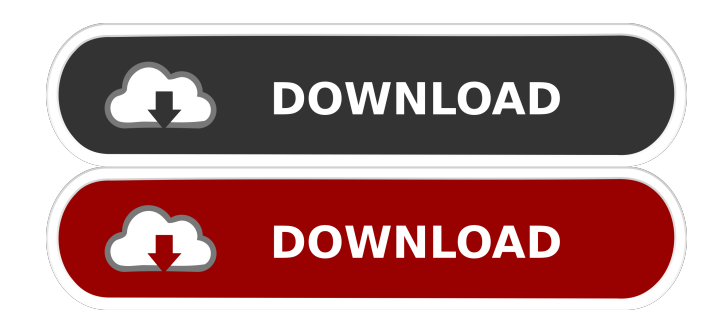

## **Special Relativity Calculator Crack + Registration Code [Win/Mac]**

Special Relativity Calculator helps you calculate different types of relativistic effects from the observed and actual values of an object's mass, velocity, time and distance. This program uses two reference points, observed and actual, to calculate the relativistic kinetic energy and momentum in two different settings, the traveler and the static. In this app, you can input the values of the object's mass, velocity, time and distance, and the program will compute the result. The output values will be then available for you to analyze. Create, open and save more than one data set The program features a userfriendly interface and simple instructions that can guide you through the whole process without difficulty. The program allows you to input the object's mass, time and distance for either the observed or actual reference point; however, it is recommended that you perform extensive testing with these values for accuracy. The results will be dynamically displayed and can be saved, but no export function is available. Overview: When an object moves near the speed of light, time flows at a faster rate than in everyday life. The result of this effect is that an observer near the object would see the object moving faster than it appears to its own time. This effect is referred to as special relativity. Special relativity makes predictions that are based on measurements that can be made with standard clocks and measuring instruments, though it does not change any fundamental physical laws. The Special Relativity Calculator is a tool that enables you to calculate relativistic kinetic energy and

momentum from the observed and actual values of an object's mass, velocity, time and distance. The program offers two different settings, traveler and static. The traveler refers to the object's reference point, which can be either observed or actual. The static refers to the observer's reference point, which can be either observed or actual. Enter the input parameters, including the object's mass, time and distance, and calculate the resulting relativistic values. The program allows you to input the object's mass, time and distance for either the observed or actual reference point, but it is recommended that you perform extensive testing with these values for accuracy. The results will be dynamically displayed and can be saved, but no export function is available. FULL REVIEW: The term "special relativity" describes a scientific theory that was formulated by Albert Einstein in 1905.

#### **Special Relativity Calculator Crack + Product Key**

• Demonstrates all the features and mechanics needed to perform relativity calculations for a traveler • Supports iOS 11 and later • Experimental: physics simulations for objects not currently calculated The Bottom Line: For those looking for a reference frame calculator to perform relativity calculations, this tool offers some basic functions that can help users narrow down their search. It is simplistic and therefore could be considered as a beginners tool, but it does deliver accurate results and deliver them in a timely manner. At \$2.99 in the App Store, there are certainly better offerings out there, but it should do the job. SOURCES & REFERENCES: Relativistic Correction In Einsteinian relativity, resorting to reference frames that are comprised of abstract coordinate systems and physical reference points can help standardize measurements and offer relationship data. Both static and dynamic reference frames are used and observing the kinetic energy and momentum parameters for both based on certain input criteria can help shed some light on the differences between the two settings. Special Relativity Calculator will allow you to perform such calculations and therefore highlight traveler and static reference points' perspectives from a quantitative manner. Input object mass, time and distance, both actual and observed, and crunch the numbers The app offers a minimalist calculus tool, which is clearly divided for a traveler's point and a static reference point. Each of the two settings will require users to input the parameter values. Although random numbers can be inserted and results previewed,

it is recommended that users perform thorough documentation of the principles and factors involved in the generalized theory of relativity. Determine relativistic kinetic energy and momentum, based on input parameters The two main parameters that can be yielded using the calculator are the relativistic kinetic energy and the relativistic momentum. Provided that users have inserted all the required values

for the input data, computing the parameters is instantaneous. For those who work with multiple datasets, some means to export the results could have been beneficial, and the app, unfortunately, lacks such capabilities. Niche software that can help you study the relativity theory through static and dynamic reference points Regardless if you're a working professional in the physics department or just a physics aficionado, this tool can provide the means to compute the resulting relativistic data for both a dynamic and static reference point. Basic and easy-to-use, it features simplistic string input and output results. 1d6a3396d6

## **Special Relativity Calculator (Final 2022)**

WifiTethering Pro v3.4.0 Download for Android + -+ [ Total Downloads ] [ Party ] WifiTethering Pro v3.4.0 Download for Android. All Android Apps and Games on Apkpipa.com, You can download this apps when you want from Google Play Market free. If you want to install this apps when you want then you must root your android mobile phone, We can not publish any apk version from this source. WifiTethering Pro v3.4.0 Screenshots Android Market Comments A Google UserJul 20, 2014 This App is wonderful. A Google UserJul 19, 2014 A must have! Simple to use, really helps to understand a lot of concepts that are involved with it.Free Democratic Party (Gabon) The Free Democratic Party (Parti démocratique libéral or Parti libéral démocratique) is a political party in Gabon. History The party was established in 1983 as the Free Movement of African Nationalists (Mouvement national libre d'Africains). It was led by Jean-Jacques Audouze, who left in 1985. In the 1994 parliamentary elections the party was part of the Democratic Convention of Gabon coalition led by El Hadji Ibrahima Senghor. In the February–June 1995 presidential elections it supported Jean-Pierre Eyadéma, who won the second round. In the 2002 presidential elections the party ran on its own for the first time, supporting Paul Mba Ondé. However, as in 1994 the party received only 0.1% of the vote and Mba Ondé was declared the winner. In the 2009 parliamentary elections the party joined the Democratic Alliance and was part of the Citizens' Alliance (alliance citoyenne). It received 0.7% of the vote and won two seats. In the 2013 parliamentary elections the party did not contest the election. The party changed its name to the Free Democratic Party in 2012. References Category:Political parties in Gabon Category:Political parties with year of establishment missingQ: How to convert an array of objects into a string in JavaScript? How to convert an array of objects into a string? I have an array of objects like this:

## **What's New In Special Relativity Calculator?**

Relativity Calculator offers a streamlined approach to the Relativity theory, allowing users to navigate both an actual object's perspective and the static or reference point's perspective. Measurements… Become Relativistic! Einsteins Relativity Theorem states that any object, regardless of its size or location, will experience time dilation when traveling at close to the speed of light. This principle helps explain many of the strange behavior associated with relativity, such as how subatomic particles move at lightning speed but remain at rest, and why an object in motion appears bent when compared to an object in a static position. Click here to view the original post for the Relativity Calculator app from the AppCrawlr.com. - description modified on Dec 19, 2016. en\_US FreePages Monday, June 25, 2013 Great recipe for (not so) rainy days Happy Monday everyone! Hope everyone had a great weekend. I thought I would share this lovely recipe for those days when it rains and you don't feel like

eating out or baking. Feel free to make this recipe in a slow cooker to make it even easier on yourself. I have been getting plenty of rain the past few days and I have been making this "chicken-n-rice" to help heat up my house and my belly.Q: Is this a good way to get a list of 10 random values from a range? Here's an idea for a function I had, but I'm not sure if it's possible in Python. Basically, I'm looking for a way to get a list of 10 random values from a certain range. Here's the idea: for i in range(1, 20): num\_list.append(random.randint(10, 99)) I'm looking for a way to do it where the random number from the range is not repeated. Is there a way to do this? A: random.randrange(start, stop, step) Choose a random number in the range [start, stop], including end. If step is None, a value is uniformly chosen from that range. The lower bound is inclusive, the upper bound is exclusive. You should be able to use this by feeding it a list of the 10 values to choose from: list  $=$ [10,20,30,40,50,60,70,80,90,100] A: random.randrange(10, 100, 10) The range is inclusive, and the step size is exclusive. A: Use random.choice:

# **System Requirements For Special Relativity Calculator:**

Minimum: OS: Windows 7 64 bit Processor: 2GHz, 2GB RAM DirectX: Version 9.0 Hard Drive: 300 MB DVD-ROM: PowerDVD 10 or later Additional Notes: One of our reviewers tested the game on a system with an i7 processor, 4GB RAM and a GeForce GTX 560 graphics card. He reports the game runs perfectly fine on his system, but this is not recommended due to a bug in NVIDIA drivers affecting the game. Video card: NVIDIA graphics card (Ge

#### Related links:

[https://storage.googleapis.com/paloodles/upload/files/2022/06/leGgfOyzxLAQBBO4wBDZ\\_07\\_a335](https://storage.googleapis.com/paloodles/upload/files/2022/06/leGgfOyzxLAQBBO4wBDZ_07_a335ceb746efabf8f4e982ac53cc64d7_file.pdf) [ceb746efabf8f4e982ac53cc64d7\\_file.pdf](https://storage.googleapis.com/paloodles/upload/files/2022/06/leGgfOyzxLAQBBO4wBDZ_07_a335ceb746efabf8f4e982ac53cc64d7_file.pdf) <http://www.propertymajalengka.com/wp-content/uploads/2022/06/isaapre.pdf> <http://descargatelo.net/?p=8926> <https://harringtonsorganic.com/wp-content/uploads/2022/06/livyeri.pdf> <https://wanoengineeringsystems.com/wp-content/uploads/2022/06/Teardrop.pdf> <https://healthcarenewshubb.com/caffeine-crack-free-download-x64-updated-2022/> <https://thebrothers.cl/windows-xp-sp1-home-startup-disk-crack-download-pc-windows-2022/> <https://gazetabilgoraj.pl/advert/flang-3r-crack-serial-key-free-mac-win/> <https://tingphasewerdeso.wixsite.com/floodronefool/post/torrent-radar-32-64bit> <https://halalrun.com/wp-content/uploads/2022/06/kimbiola.pdf> <https://www.antreprenoare.ro/wp-content/uploads/2022/06/fablaud.pdf> <http://mkyongtutorial.com/data-anonymizer-2-0-1-4-crack> <http://clowder-house.org/?p=632> <http://reputation1.com/?p=3796> <http://www.reiten-scheickgut.at/wp-content/uploads/2022/06/everao.pdf> <http://cefcredit.com/?p=2299> <https://www.larpy.cz/files/ysabcon.pdf> <https://lear.orangeslash.com/advert/glossword-free-download-for-windows/> <http://mir-ok.ru/itunes-library-repair-crack-with-serial-key-free-download-x64/> https://buzzbiipull.b-cdn.net/upload/files/2022/06/vtanGBHOhODFUs5Rpt1X\_07\_d0e0fe8a3045222 [bfe8df04b932d0af5\\_file.pdf](https://buzzbiipull.b-cdn.net/upload/files/2022/06/vtanGBHOhQDFUs5Rpt1X_07_d0e0fe8a3045222bfe8df04b932d0af5_file.pdf)